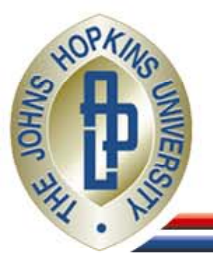

## **Capacity Draft Update**

Phil Chimento (JHU/APL) Joe Ishac (NASA Glenn) IETF 62IPPM WG

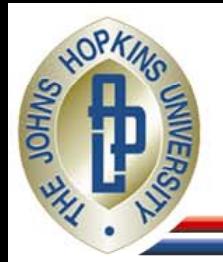

¾ IP Layer Link Capacity: Given a link L, a time T, a time interval I, and a source S and destination D, each directly attached to L, we define the IP Layer link capacity of L at time T,  $C(L,T,I)$ , to be the maximum number of IP layer bits that can be transmitted from S and correctly received by D over the link L during the interval T to T+I, divided by I.

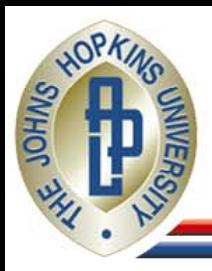

## Capacity Definition: Example Capacity Definition: Example

- ¾ 802.11 example
	- No L2 usage of capacity is included
	- No L2 framing is included
	- Collisions, etc. not included.

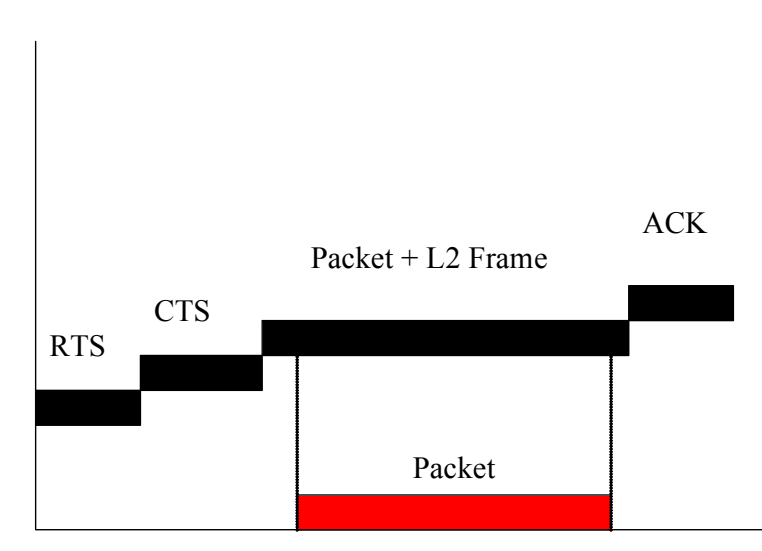

Included in capacity

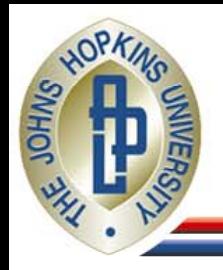

¾ IP Layer Path Capacity: Given a path P consisting of a sequence of links (L1, L2, ..., Ln) connecting a sequence of nodes (N1, N2, ..., Nn+1), a time T, a time interval I and a source S=N1 and destination D=Nn+1, we define the IP Layer path capacity of path P at time T, C(P,T,I) to be the maximum number of IP layer bits that can be transmitted from S and correctly received by D over path P beginning at T and ending at T+I, divided by I

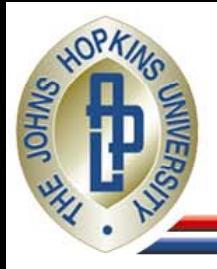

## **Type P Packets Example**

- ¾ Multiple traffic classes on each link with guaranteed bandwidth (and perhaps peak limits)
- ¾ One strategy: saturate all classes simultaneously
	- $\ast~$  May require a link-by-link approach to determine "map"
- $\triangleright$  Tight link is different on the path for each class
- ¾ What about class Blue? (scavenger class on link 1, eg.)

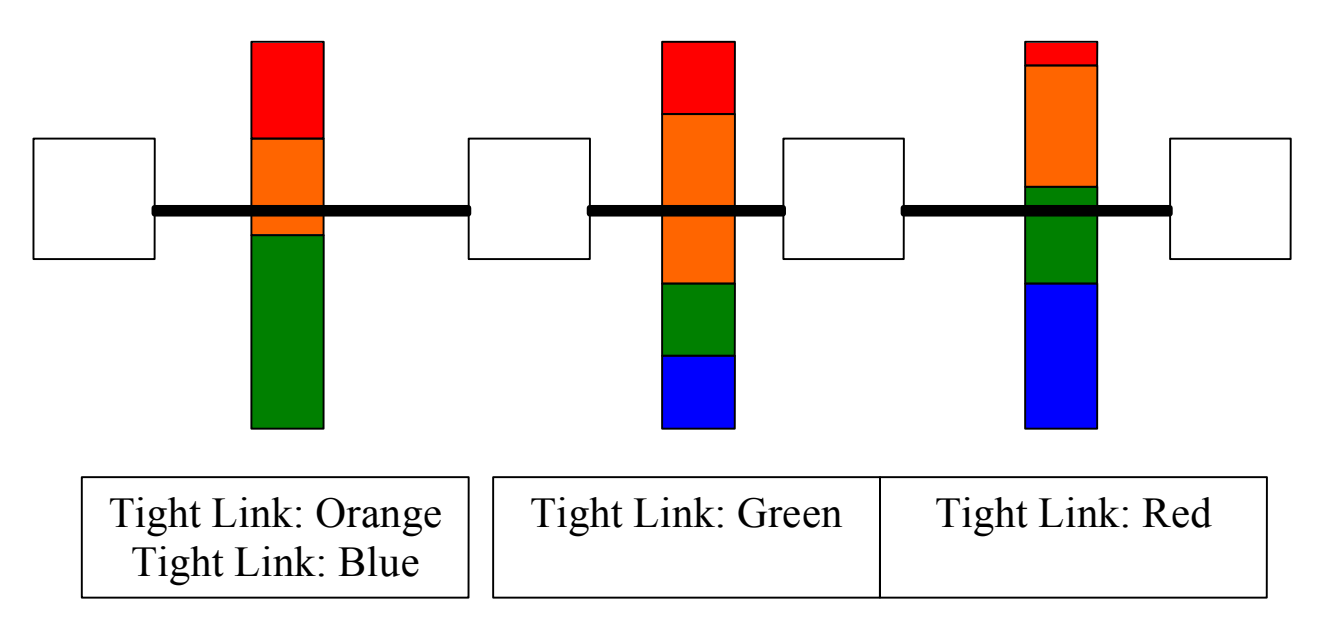

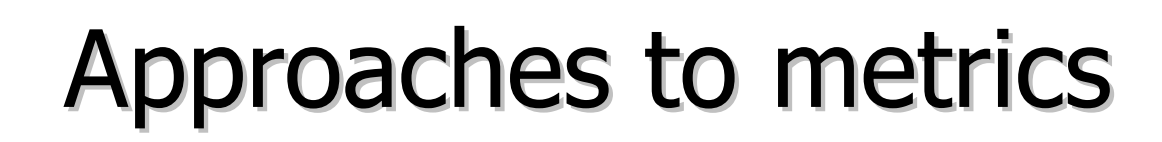

- ¾ Active measurement:
	- Sample link metric defined:
		- Depends on averages
		- Depends on being able to saturate the link
	- Sample path metric
		- Dicier: same dependencies, harder to realize
- ¾ Passive measurement:
	- Probably would have to have monitors on all links in the path.
	- Depends on the link being saturated for measurement

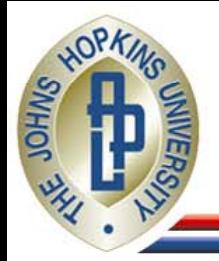

- ¾ Average IP Layer Link Capacity Used: In order to define the available capacity we must first specify how much is being used. Thus, we define the utilization of a link L, Used(L,T,I), as the actual number of IP layer bits correctly transmitted from any source over link L from time T to time T+I, divided by I.
- ¾ Average IP Layer Link Utilization: AveUtil(L,T,I)  $= ($  Used(L,T,I) / C(L,T,I) )

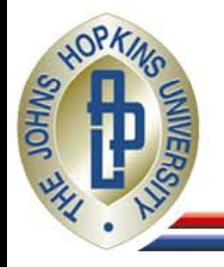

- $\triangleright$  Area under red line = used capacity
- ¾ Area under green line = link capacity
- ¾ Red area ÷Green area = average utilization
- ¾ Blue line indicates nominal link capacity

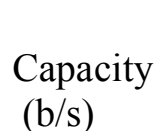

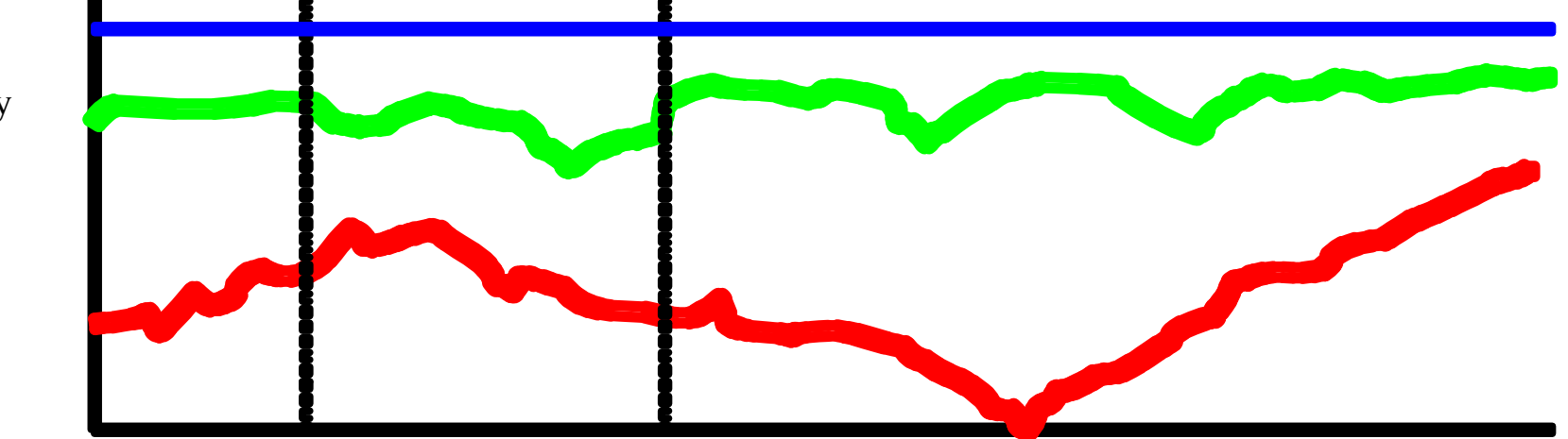

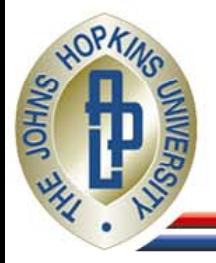

- ¾ IP Layer Available Link Capacity: AvailCap(L,T,I) =  $C(L,T,I)$   $*$  (1 -AveUtil(L,T,I) )
- ¾ IP Layer Available Path Capacity: AvailCap( $P, T, I$ ) = min  $\{1..n\}$ {AvailCap(Ln,T,I)}

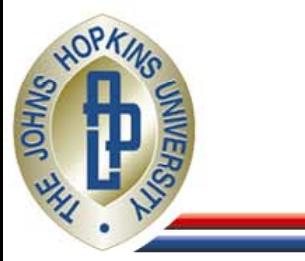

## Practical considerations Practical considerations

- ¾ Can't measure capacity and utilization at the same time.
- ¾ Introduces error in a varying environment (orange boxes)

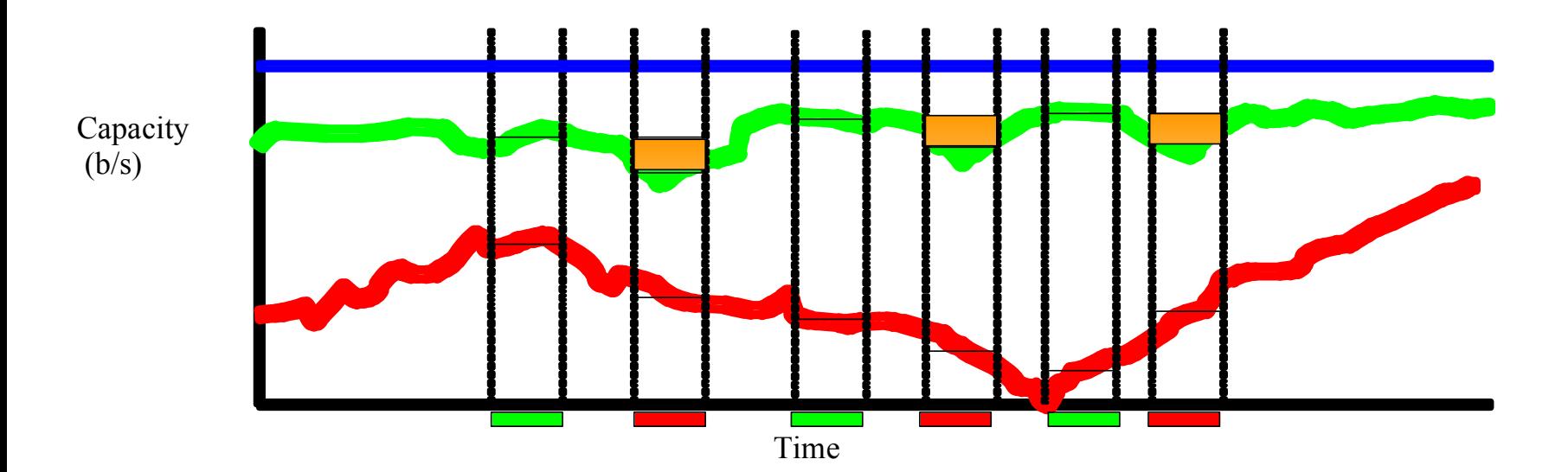